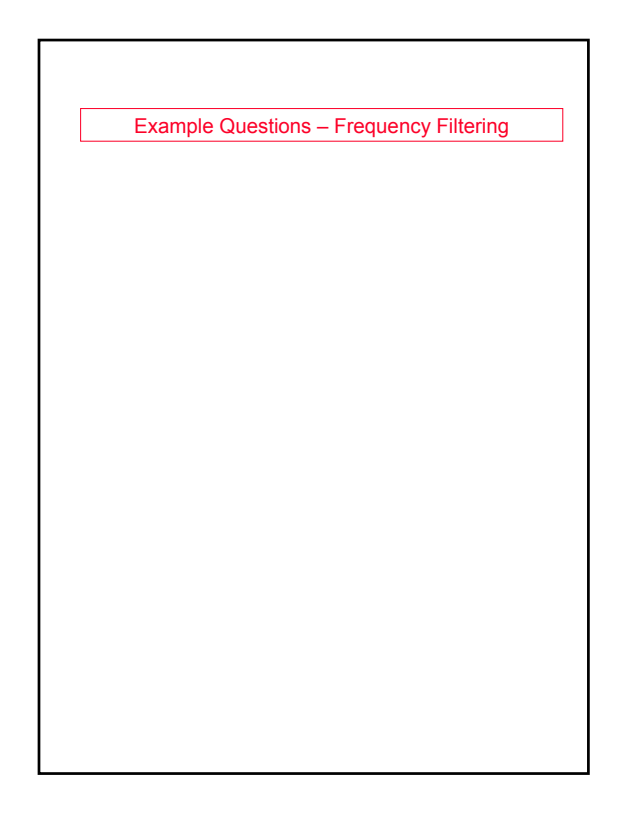

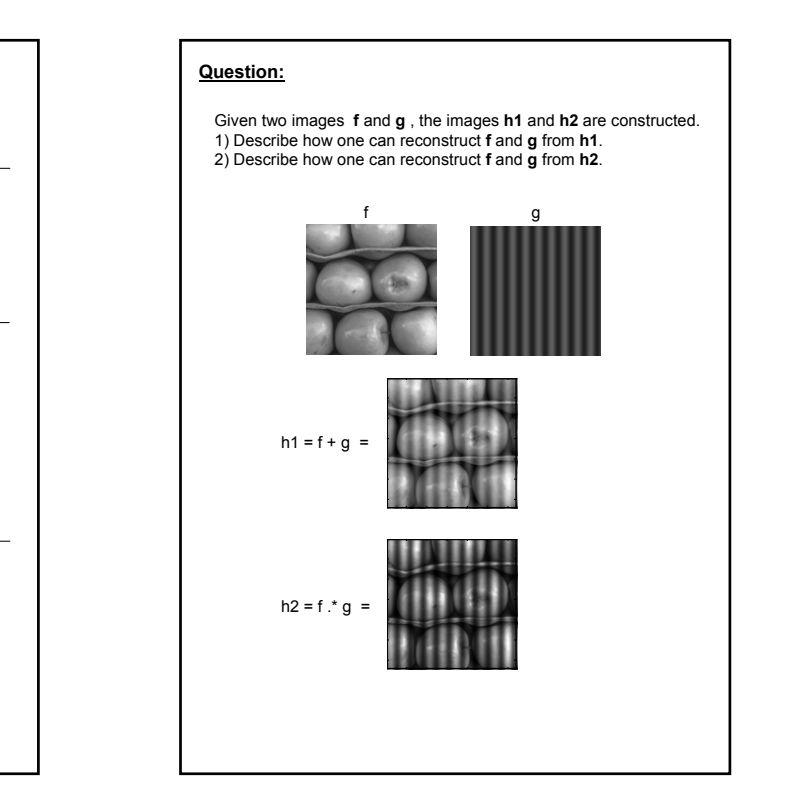

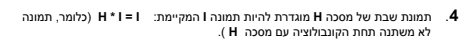

- **א.** האם לכל מסכה יש תמונת שבת לא טריוויאלית (תמונת האפס) ? **ב.** כיצד ניתן למצוא מהן תמונות השבת של מסכה נתונה ?
- .**5** נתונה תמונת דרגות אפור דו-ממדית **f**. מבצעים את הפעולות הבאות:
- 
- מפעילים פילטר low-pass אידיאלי (פרמטר <sub>D</sub>O נתון) ומקבלים תמונה I.<br>• מחשבים In = F I<br>• בונים תמונה natlab ש<sup>-</sup> g = 1 (הפקודה ב-matlab המתאימה: M ^ I).<br>• ז"א כל פיקסל של I מועלה בחזקת הפיקסל המתאים של M.
	-
	- תאר כיצד ניתן מתוך **g** לשחזר את **f** ? הסבר כל שלב.

.**4.**נתונה התמונה f והתמונה g שהיא הזזה של f בוקטור לא ידוע.(a,b)<br>ניתן לתאר את g ע"י קונבולוציה באופן הבא:  $g(x,y) = f(x,y) \star \delta(x-a,y-b)$ 

כאשר δ)y (היא פונקצית דלתא. הצע שיטה הפועלת במרחב התדר, למציאת .b,a מתי אלגוריתם זה ייכשל?

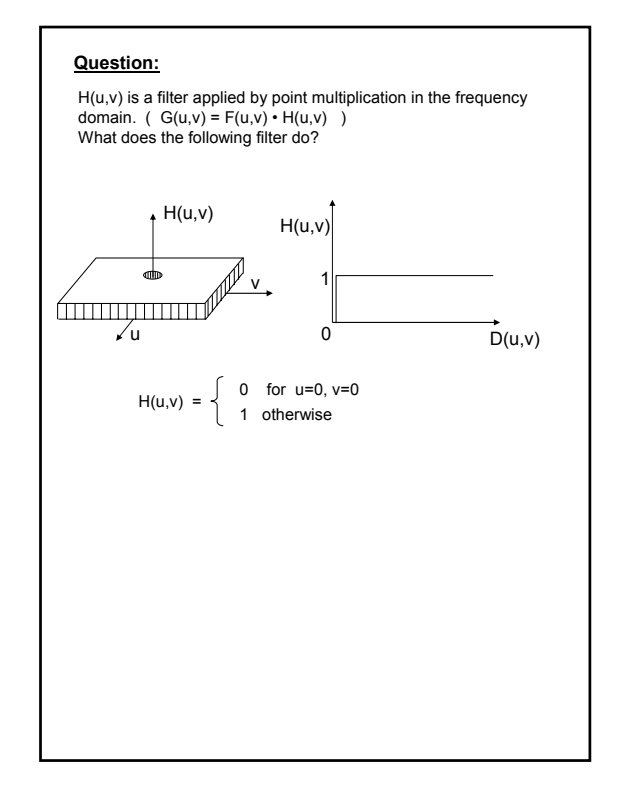

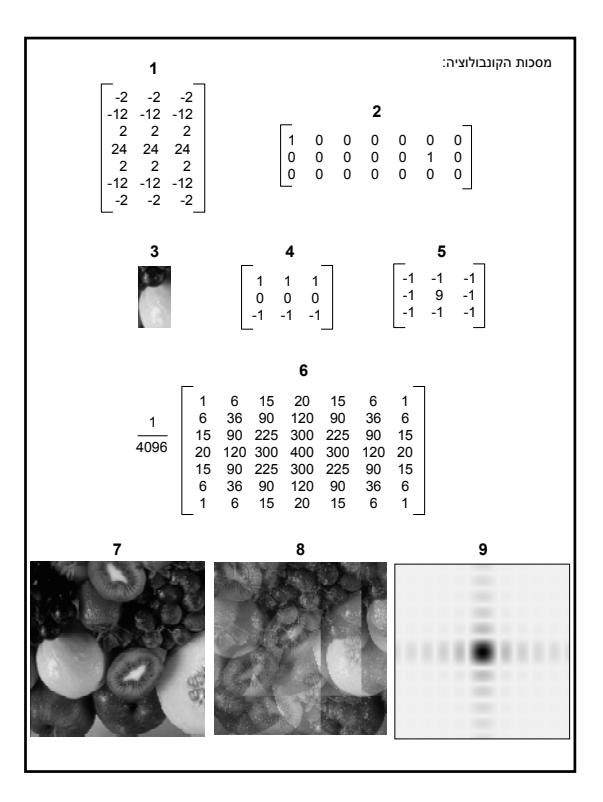

### **Question 4**

### 9 sections – each 3 points.

# Consider first the images A,F,H : These are results of correlation. The masks are reflected parts (or whole) of the original image, so that convolution with them performs correlation.

A – Mask 7 Correlation of an image with itself produces a peak response when the mask is centered on the image. Assuming the origin of the mask is at the center, the peak should be in the image center as in A.

H – Mask 8<br>
Correlation with a mask that equals the original image + a shifted version of the image.<br>
Correlation with a mask that equals the original image + a shifted version of the image.<br>
The result should be a peak r

### F – Mask 3

Correlation with a part of the image. Since non-normalized correlation is performed, response<br>values will be high for any area in the original image that is bright (large gray values).<br>Thus the resulting image has high val

Next consider images B and D : these have mean 0 (and have been normalized to 0..255). There are only 2 masks that sum to 0 : Mask 1 and 4. Note mask 5 does NOT sum to 0.

D - Mask 1<br>The mask is an oriented laplacian. Thus only vertical high frequencies corresponding to<br>The mask is an oriented laplacian. Thus only vertical high frequencies corresponding to<br>horizontal edges, are seen in the r

B – Mask 4<br>The mask is an edge detector mask, detecting horizontal edges. These can be seen in<br>The meak is an edge detector mask, detecting between the apple at the top left corner and the<br>torange below it. The apple is da

## **שאלה מספר 4**

**א.** נתונה תמונת דרגות אפור.

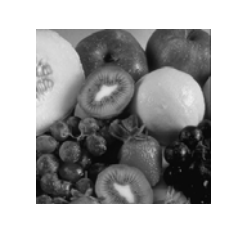

נתונות 9 מסכות. מבצעים קונבולוציה של התמונה עם מסכות אלה. המסכות ותוצאות הקונבולוציה מוצגות ב-2 העמודים הבאים.<br>יש להתאים ביו המסכות לבין תוצאת הקונבולוציה.<br>יש לנמק כל התאמה (1-2 שורות).

> תמונות התוצאה "נמתחו" לתחום דרגות אפור (255..0). מסכה 9 מוצגת בנגטיב לשיפור ויזביליות.

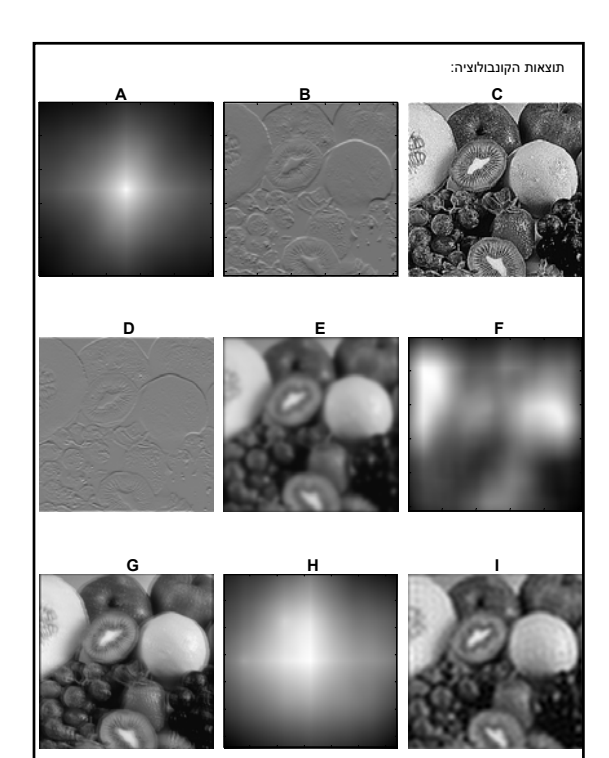

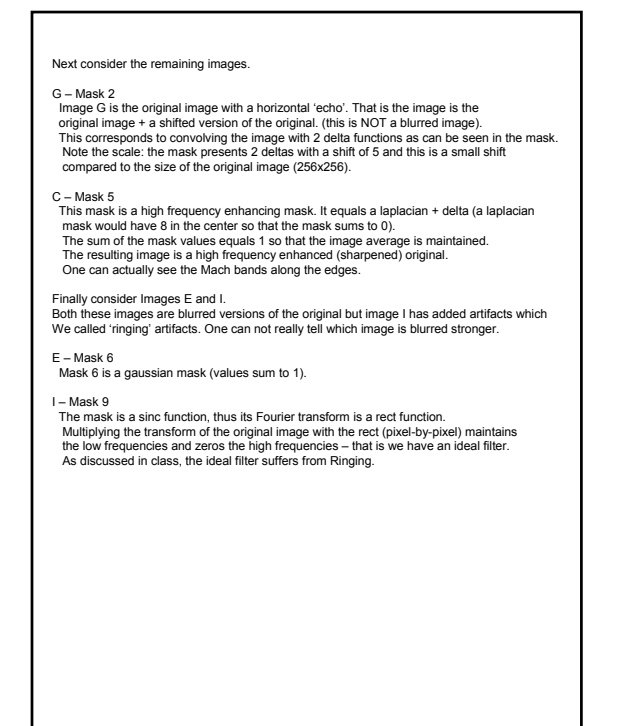

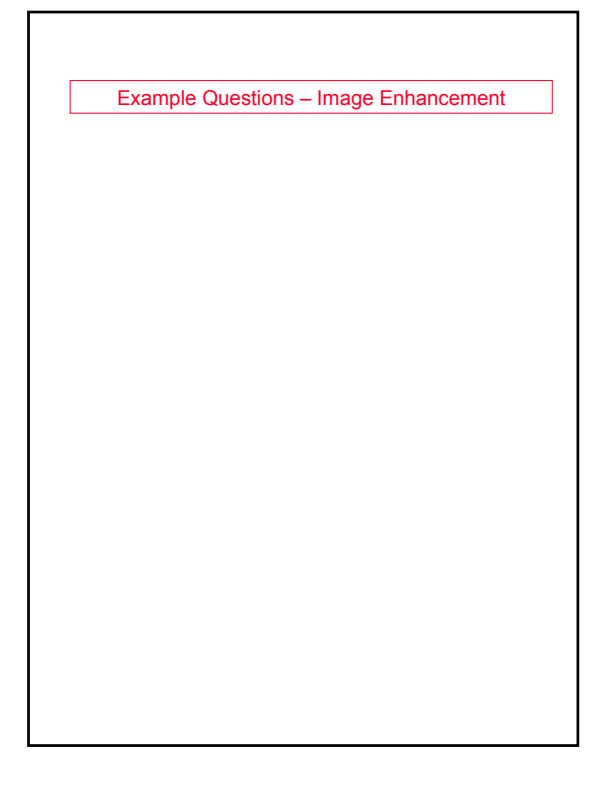

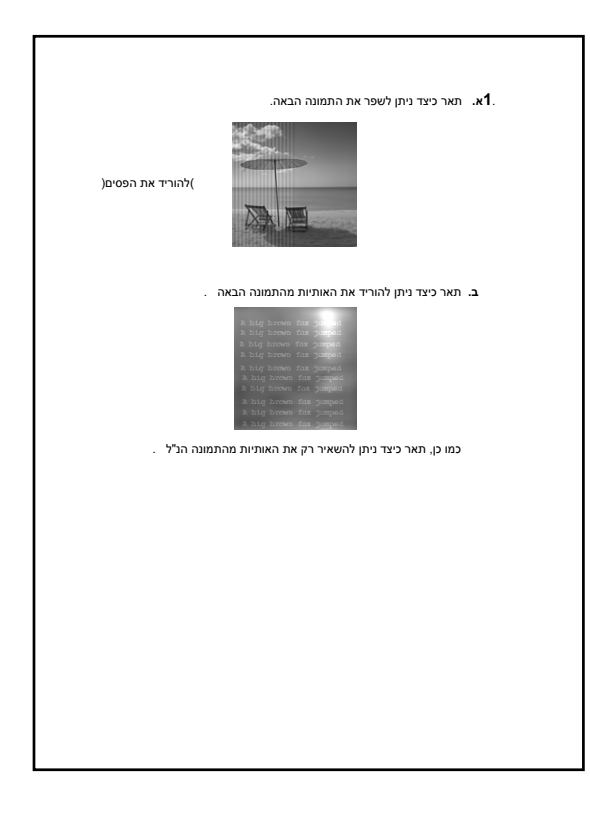

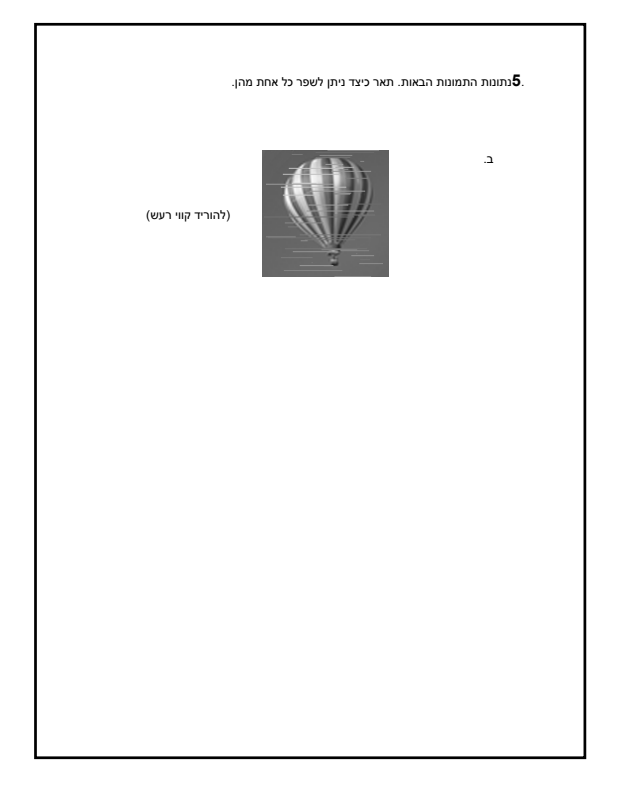

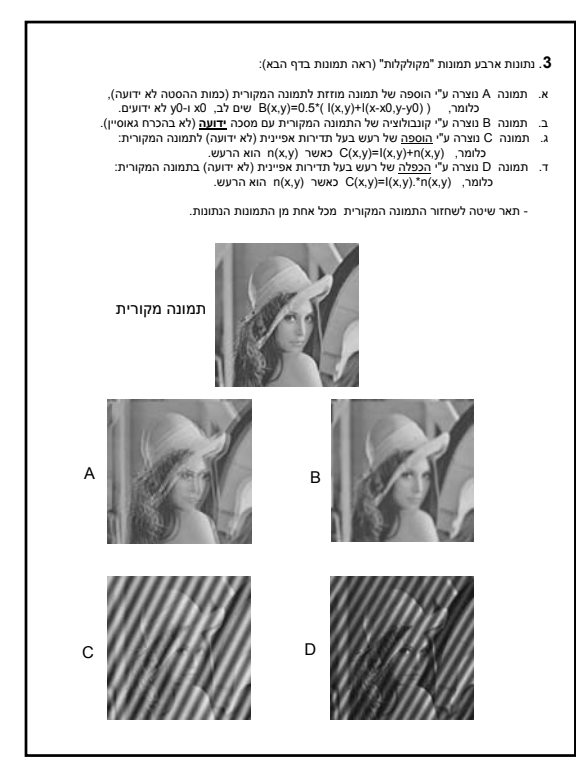